ENJOYING VISUAL TECHNOLOGY

# SYDNEY VIDEO

Ξ

 $\mathbf{O}_1$ 

#### ECTRONIC S N П W L П T Τ П R **APRIL, 2015**

- **2 President's Message**
- **3 Clip Surgery**
- **4 Tips of the Month**
- **5 From the Club Library**
- **6 Write a Caption—Win a Bottle**
- **7 Celtex—The free Scripting Tool**
- **8– 9 Focus Night—Review**
- **10 Don't Forget Members Clips at Club Night**
- **11‐12 Did You Know**
- **13‐14 Outing At Lane Cove.**
	- **15 Tips of the month—Walkie Talkie**
	- **16 Another Tip for You**
	- **17 Spend \$5000 and \$15000**
	- **18 Meeting Night 25th March, 2015**

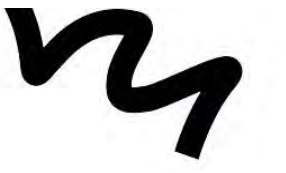

Next Meeting

رب

Wednesday

#### www.sydneyvideomakers.org.au

### **President's Message**

If the weather held this Sunday then I hope the BBQ went ahead and was a success. Unfortunately I'm travelling again so won't have made it even if it was 30 degrees and glorious sunshine - which I doubt! Thanks to Mike and Ian for organising that.

Next week's Club Night should be a good one, we'll be giving out the shared script for the last competition of the year and also organising teams for this competition. In case you don't know already we're deliberately running this competition with randomly picked 'names from the hat' teams rather than the usual teams.

We're doing this to give everyone a chance to work with new people and to give people who arn't in teams a chance to get involved without having to create a completely new team. Just to be clear, this isn't in any way breaking up the existing teams, the teams will apply for a single competition only. Existing teams will continue with business as usual for the next competitions.

The script itself is from the same source as the last one, again professionally written and is a 3 page script so about a 3 minute production. The location is fairly simple, a bit more involved than the last one but the script has far more energy and pace than the last one. This is I think a directors, actors and editors script, full of possibility and opportunity to get some passion and emotion happening.

If you're not going to be able to make it on Wednesday but would like to be in one of the teams then just drop me, Ian or Paul an email and we will make sure you're included.

In this EE you'll also find details of how you might spend \$5k and \$15k. What we'd like you to do is imagine you have either \$5k or \$15k and make a list of how you'd spend it to give yourself a really good video making set up.

To be clear, this is NOT in any way linked to Club budget or Club spending. It is just a bit of fun and an exercise in thinking about relative priorities and helping people who are considering buying things understand what choices they have and how they might decide. There is no right answer!

Also in this EE is our first caption competition. If you've ever fancied putting words into Rob's mouth then now you can! Have a go!

Hope to see you Wednesday,

Cheers **Ruskin** 

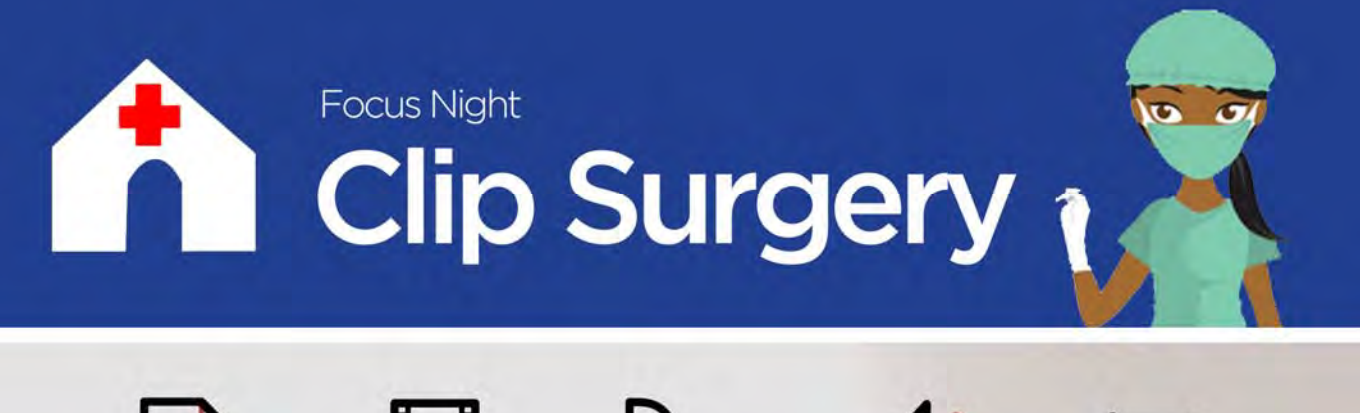

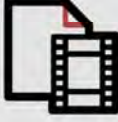

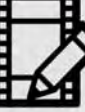

Editing

Colour Correction

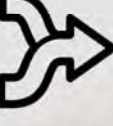

**Special Effects** 

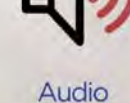

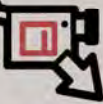

File Formats

#### Having a problem with your videos?

Maybe it's an editing challenge, audio problem, colour correction job or special effects issue you need help with? Of perhaps it's something else, either way the 'Clip Surgery' at Focus Night is designed to help!

At the end of every Focus Night we're going to start running a 'Clip Surgery' so, if you need help, bring along the clip you're having problems with, hand it in at the beginning and we'll see if we can fix it that evening or maybe take it away and solve it by the next meeting.

The problem doesn't have to be complicated, it can be anything from exporting a file, removing the boom mike cable from your shot, colour correction or adding special effects.

Whatever it is, bring it along, along with the source files on a USB stick and we'll see what we can do to help!

Example: Removing Boom Mike Lead.

Here's the before & after but if you need help doing it, just ask.

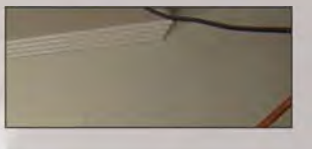

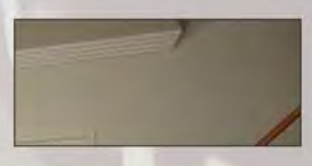

R. R. Read **Clip Surgery - Every Focus Night** 

### **TIP OF THE MONTH.**

Using SD cards for Digital Camera media storage is now a clearly entrenched part of our technology arsenal. Simple system but very important for good media management. As with all things there can be a problem or two. Most cameras use a simple numeric system to identify the separate clips.

Numbers like "00001, 00002—000nn" etc. Each new card uses the same number sequence every time. Now if you need to load two or more SD card contents direct into a folder on your computer or NLE library confusion can reign because of the repeated numbers. Now your NLE might be able to sort them out by using individual metadata but we humans are not so adept.

A very useful piece of free software "AB rename" available from

www.bulkrenameutility.co.uk

AB rename can resolve the issue quickly renaming the clips to your choice of identification.

With the application installed the process is very simple.

- 1. Use the utility to access your folders and open the one required
- 2. With the media loaded select all of the clips on the ones you want to change. (in the example only half of those available were selected to show the changes proposed.

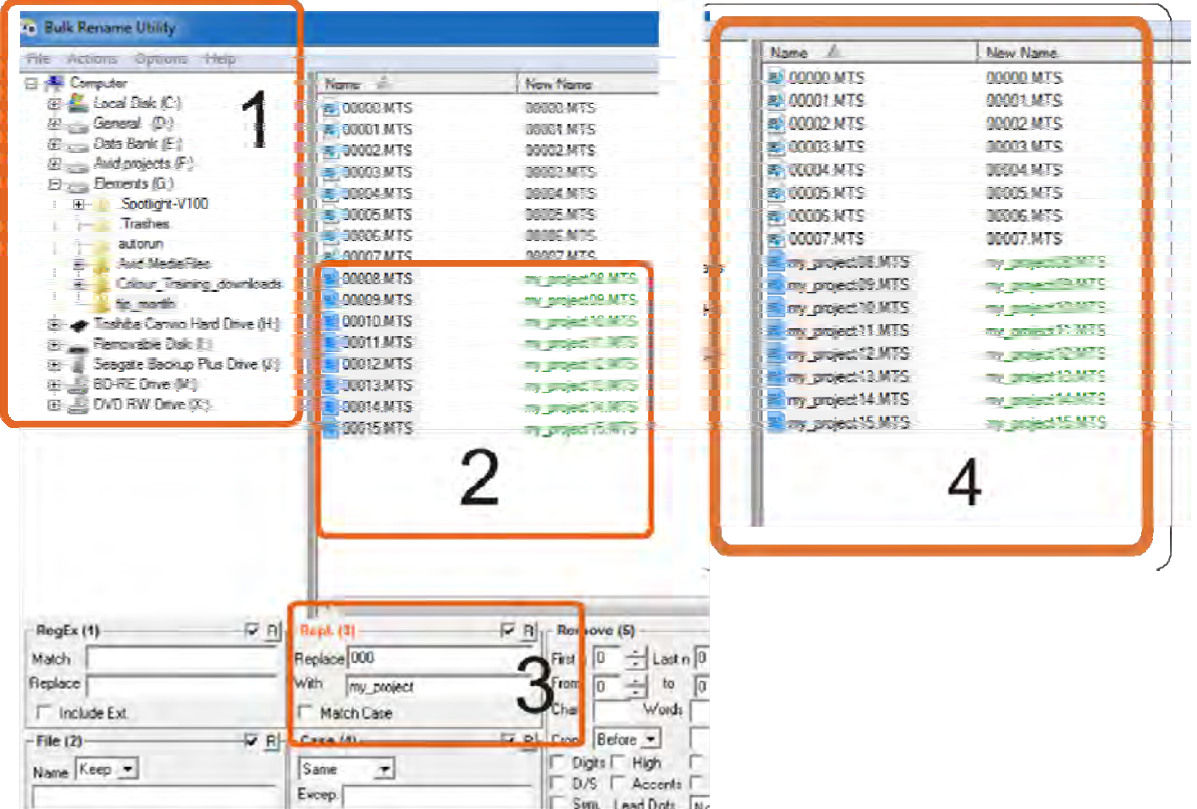

- 3. In the Repl(3), box make the changes you want to implement. In the example I have selected "000" replacing it with "my project".
- 4. When you are satisfied with the change proposed execute the change by clicking on the "Rename" button which is at the very bottom LHS of the AB Rename window. The finished changes will be shown for confirmation.

Try it! it's handy and reliable

#### The Coerate of Croat Cinomatography informative events, and I strongly encourage you to attend in future.

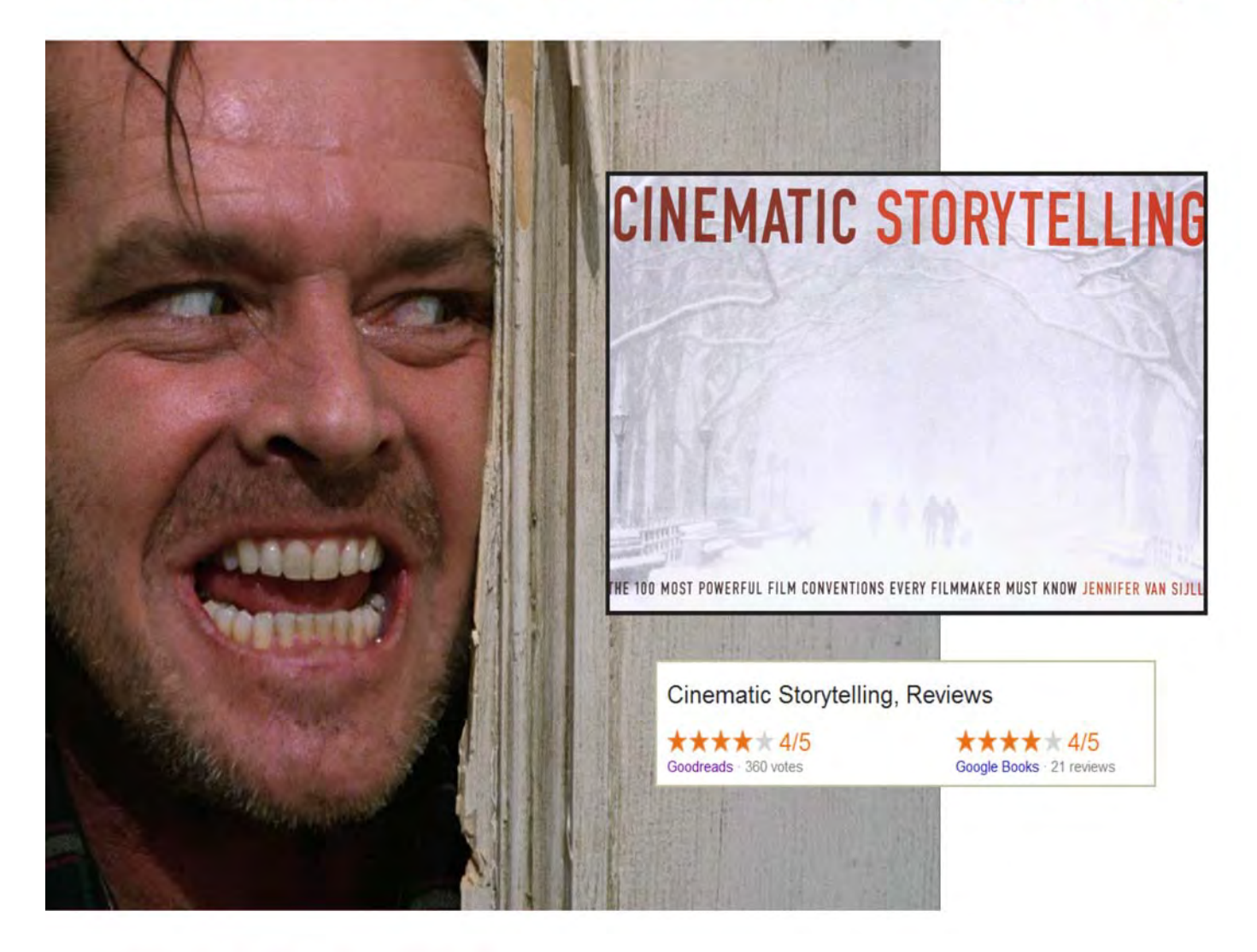

#### **Cinematic Storytelling**

by Jennifer Van Siill

Cinematic Storytelling: The 100 Most Powerful Film Conventions Every Filmmaker Must Know.

What the industry's most successful writers and directors have in common is that they have mastered the cinematic conventions specific to the medium.

> "A powerful and evocative guide for screenwriters and filmmakers alike."

- FRANK BEDDOR, PRODUCER THERE'S SOMETHING ABOUT MARY

## Write a caption, win a bottle!

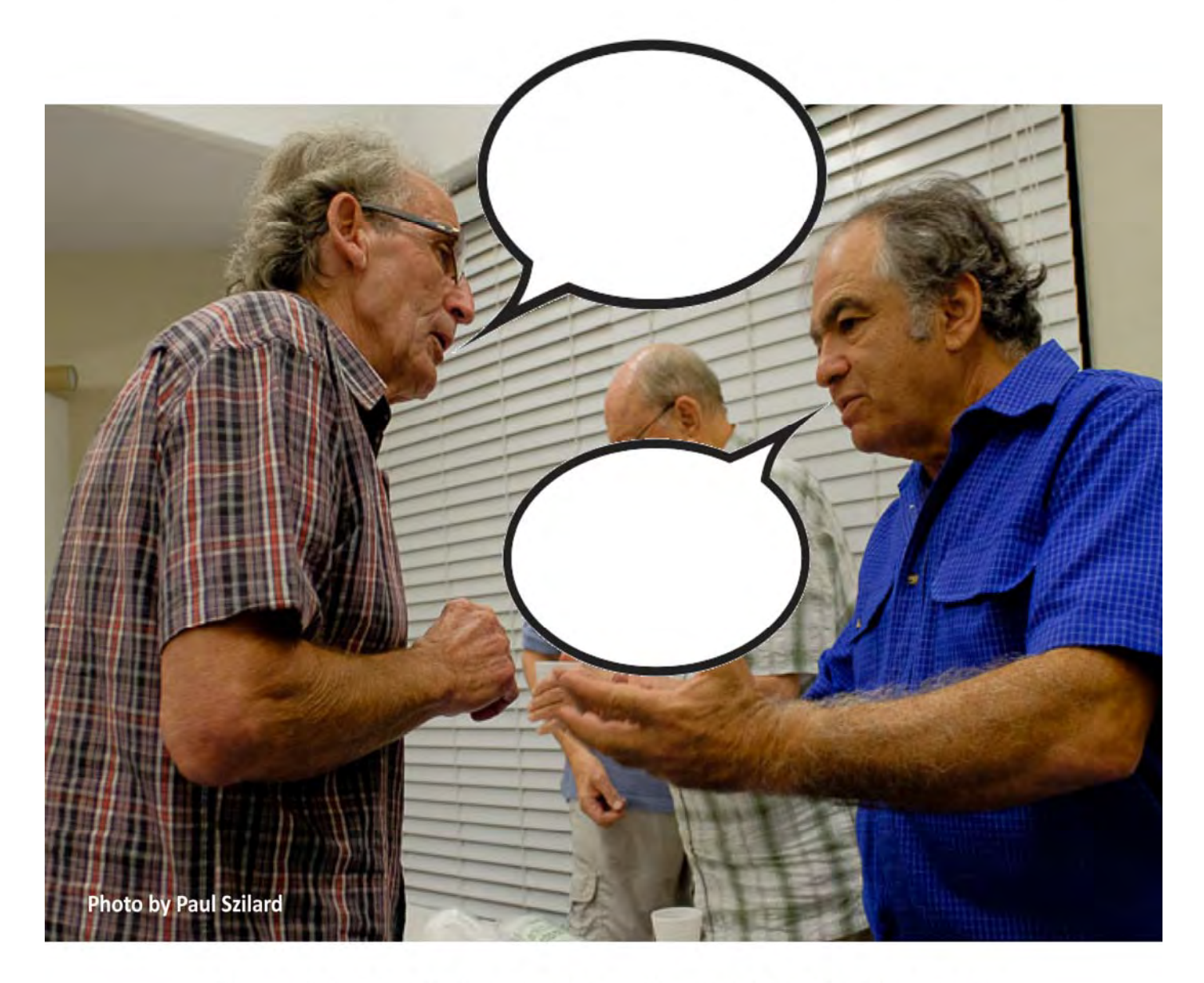

All you have to do is come up with a caption for the above photo and you could win a bottle of wine.

You don't need to edit the picture, just jot down your suggestions and bring them along to the next Club or Focus Night or email them to:

captions@sydneyvideomakers.org.au

The winner will appear in the next EE with bottle of wine awarded at the next Club Night

## **Celtx - The Free Scriptwriting Tool**

Celtx is a completely free scriptwriting tool which is really easy to use and will enable you to write professional looking scripts every time.

When you sign up it gives you the full premium features for 15 days, and as you're using it every now and then it will ask if you'd like to upgrade, but the basic version stays free forever - and it's well worth having and using.

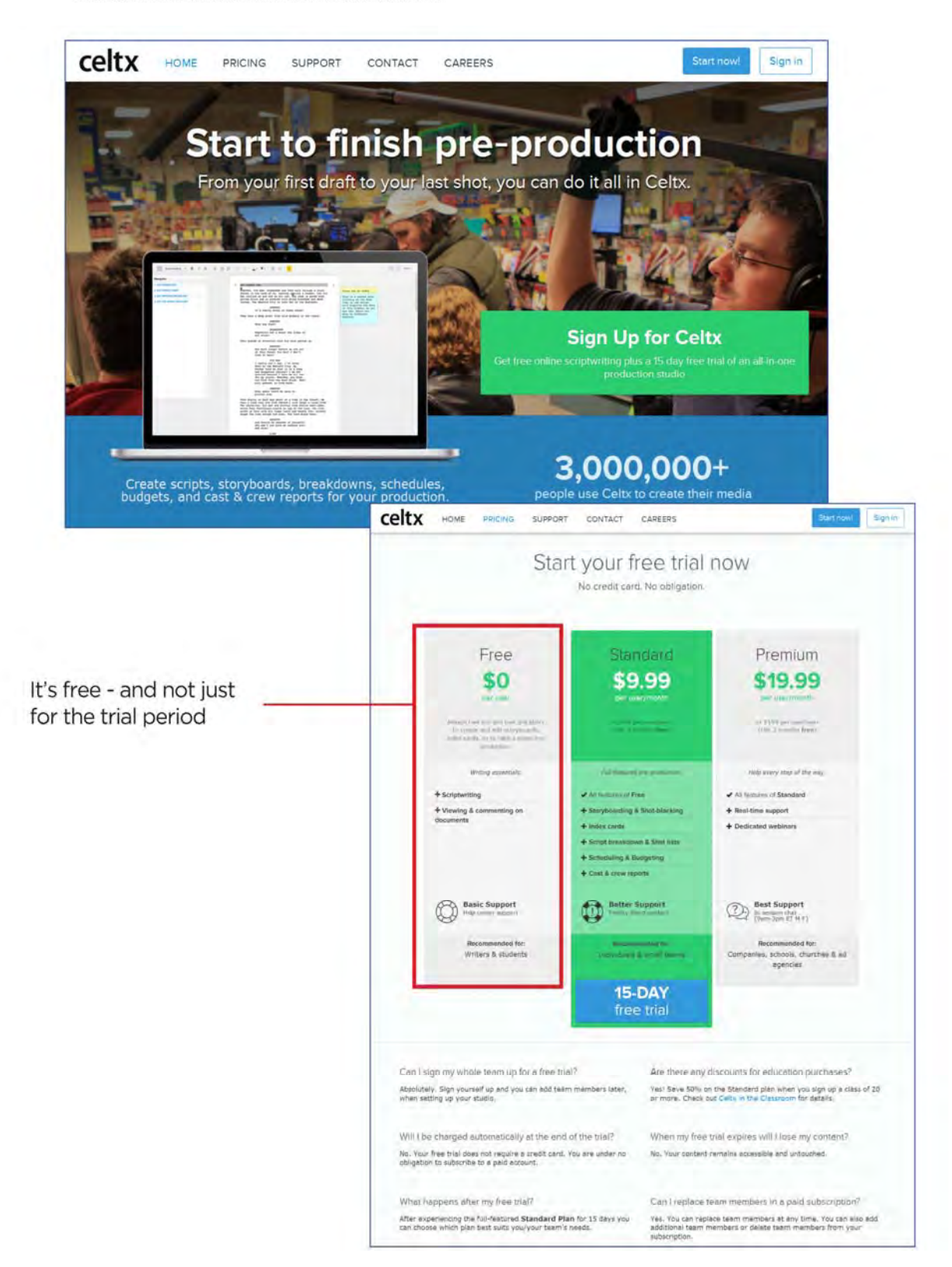

You can download it free at celtx.com.

## **Focus Night: A Review**

#### by Elvio Favalessa

Hi everyone! Here's a review of the last Focus Night which was held on Wednesday 8 April.

We had a good turnout of 22 members and the night was interesting and informative.

#### **Session 1**

Ian Scott presented two of his own travel videos.

1. The Loire Valley, which was made about seven years ago

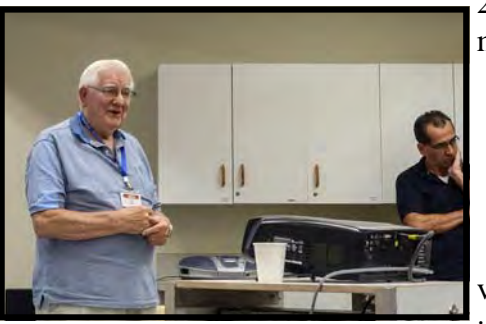

2. The London Eye, which was more recent

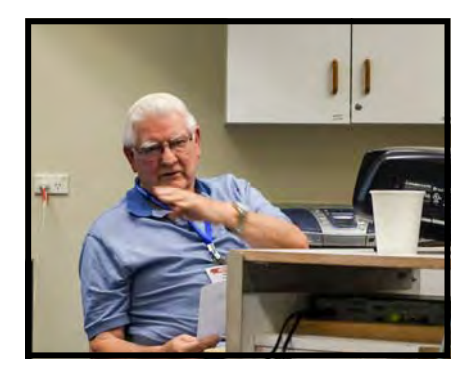

 It was a good start to critique aspects of the production. Did the videos stand the test of time? Some tips gained from this session include:

- Focus on just one story and make the piece shorter
- · Shoot more cut-aways

Use your travelling companion as the default focus

Here are some images from Ian's presentation:

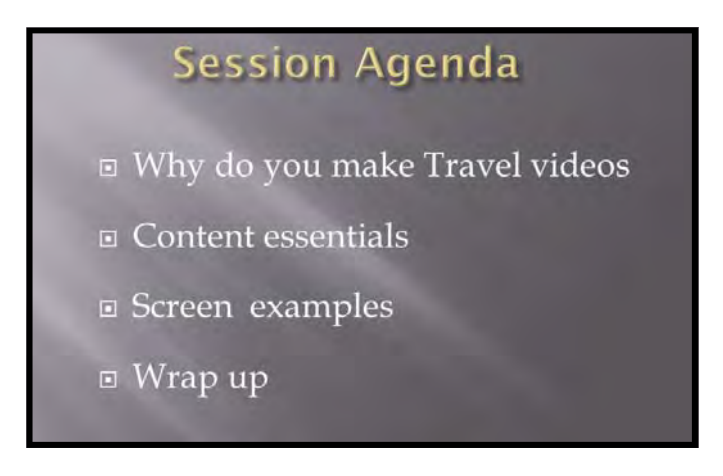

#### **General Interest Video** content

- $\equiv$  If there is no story it will be boring.
- $\Box$  If there is no action it will be boring.
- Do we need a Logline?
- <sup>□</sup> Plan possible content style and theme.
- Review captured content "at home" and develop a suitable logline to make the best story from it.

#### **Facing reality**

- Do you capture every little thing?
- $\equiv$  What your Travelling companion is *doing* is the default theme focus.
- If you just want scenery take stills.
- $\equiv$  Shooing will be mostly hand held or monopod supported with audio and lighting "As is"
- □ Take plenty of "Cutaways".

The presentation prompted an interesting group discussion and we shared some good ideas.

#### Session 2

The next session was presented by Ruskin Spears who shared some insights into elements of video

production, including:

- Focus the story on a wider audience and make sure there's a BME
- Think beyond the footage you've shot, use graphics and ideas from the web
- Add the voiceover once you have the story

#### **Session 3**

This was followed by a training video from Lynda.com, which covered the following:

- Use a shallow depth of field to help enhance storytelling
- · Use camera moves to really boost your production values
- · Audio, audio, and audio

#### **Session 4**

The final session was on graphics.

- Use professionally designed graphics either as guides or buy them for as little as \$5
- Integrate graphics from the internet using Photoshop and animate the layers in your NLE

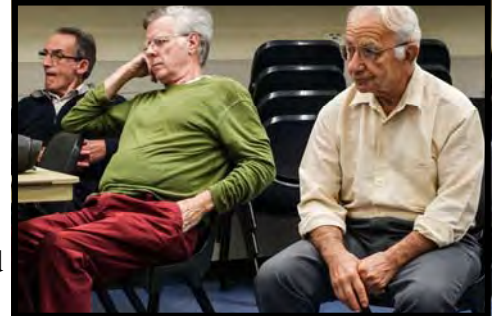

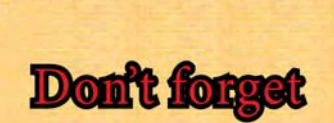

**PEEPE** 

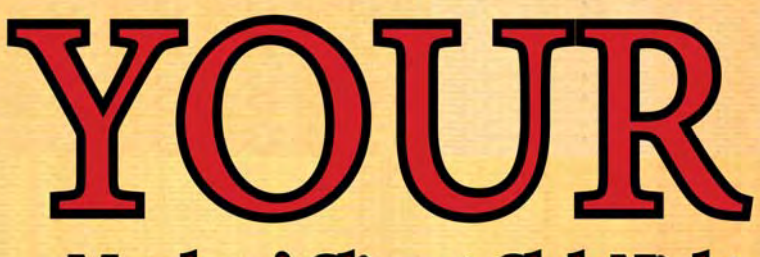

Members' Clips at Club Night

## 2015 March

*DID YOU KNOW?* 

#### The Club has a comprehensive library of books that you can borrow and learn from.

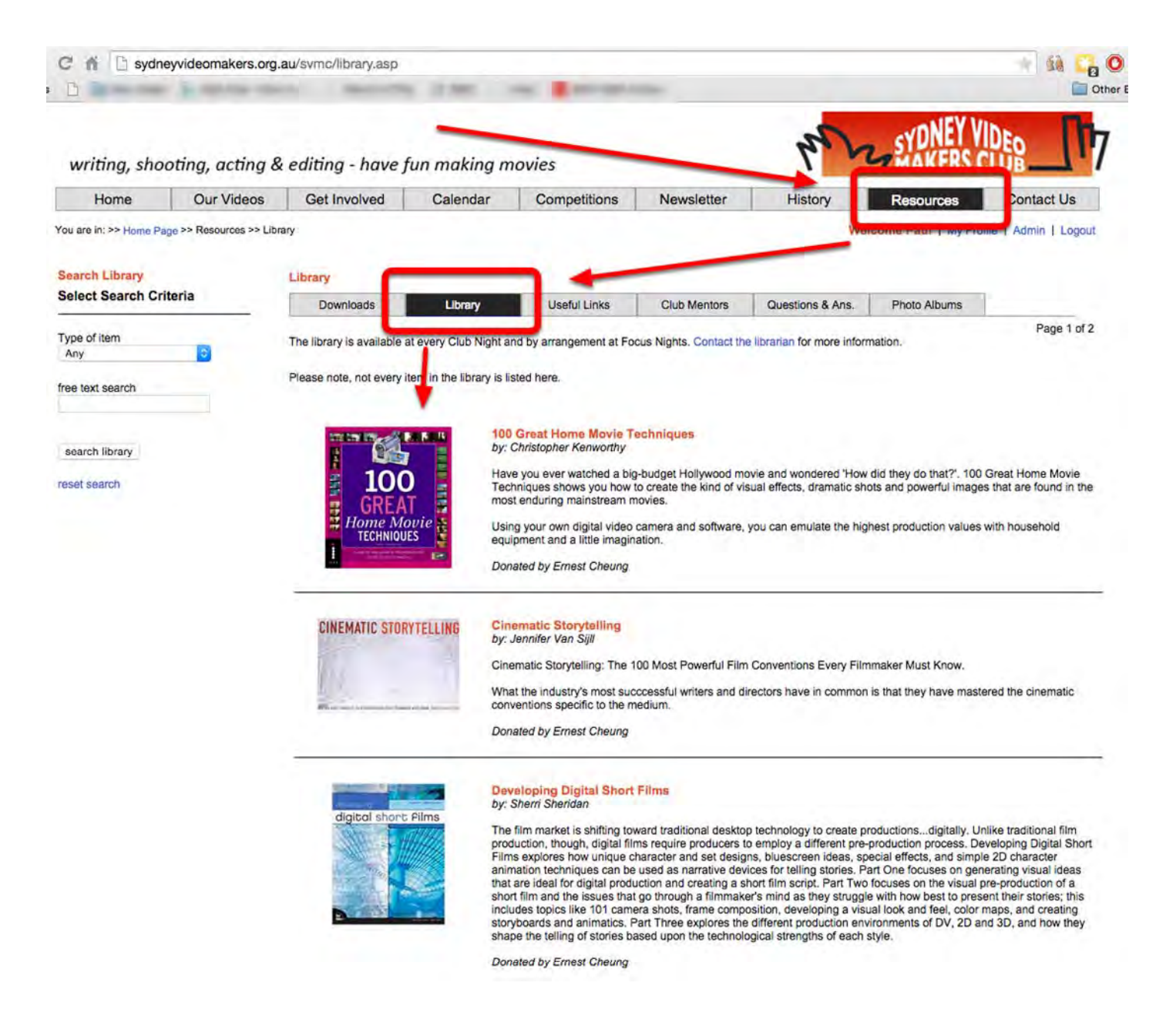

Take a look at the listing via the website, by clicking on "RESOURCES" then on "LIBRARY". To borrow something speak with Graham who is our Librarian.

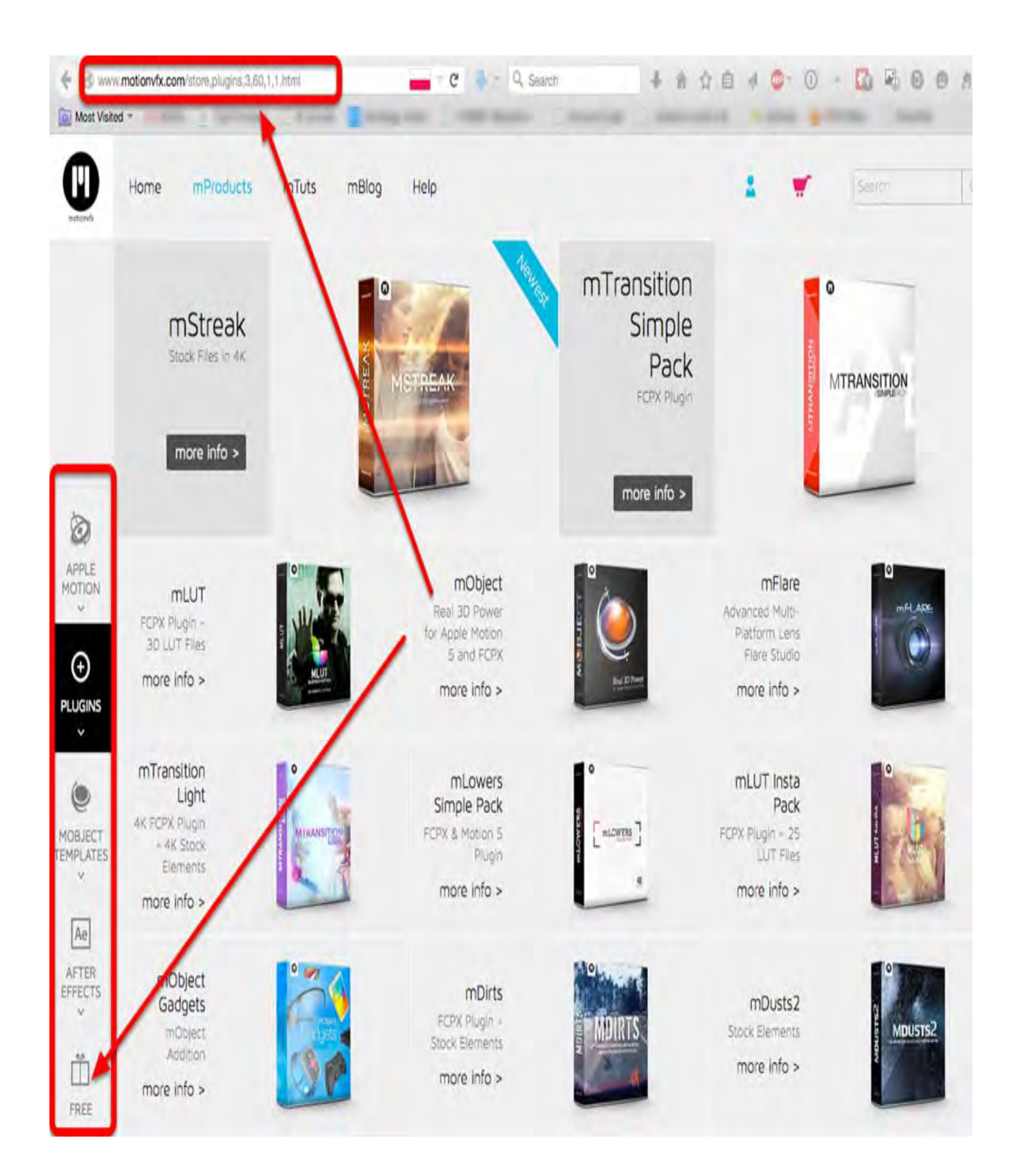

### **Outing to Lane Cove National Park by Mike Elton Social Secretary**

Despite the dire weather forecast's the weather on Sunday the 19th April was fine and warm. The turn up was however rather disappointing. However those that came had a great time and it was a chance to get together and talk. Gerry and his wife Marie had no problem in getting a free cooking device and were soon frying sausages. Most of us took sandwiches of one kind or another and mineral water or wine.

kites.

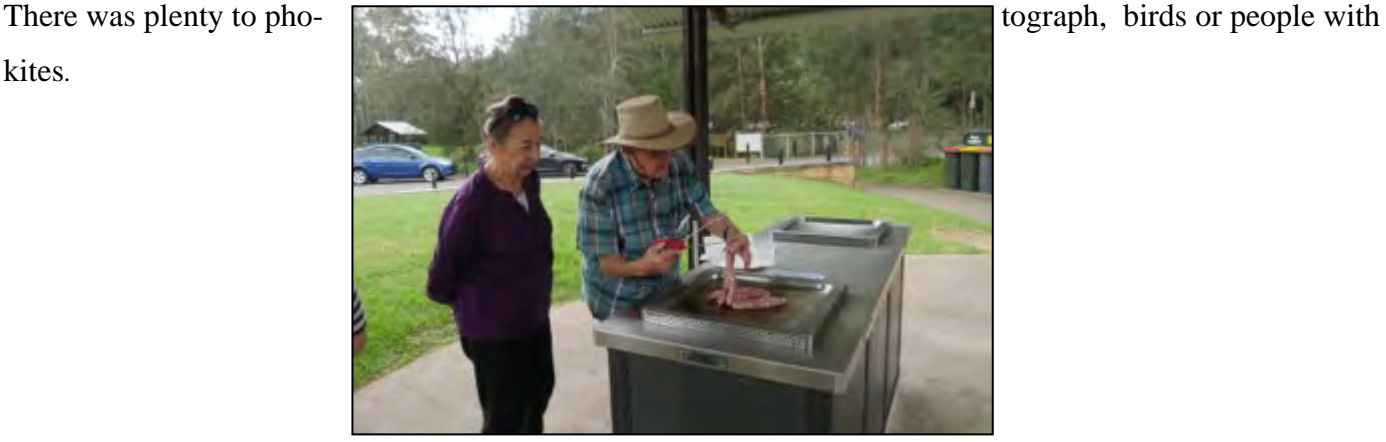

*Maree & Gerry Benjamin*

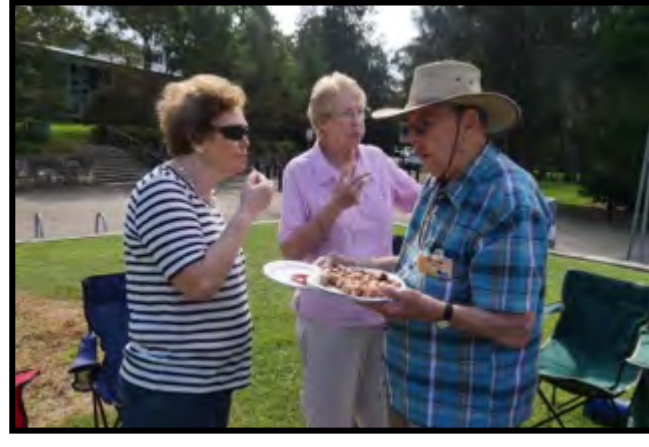

*Elton, Lorraine Scott with Gerry.*

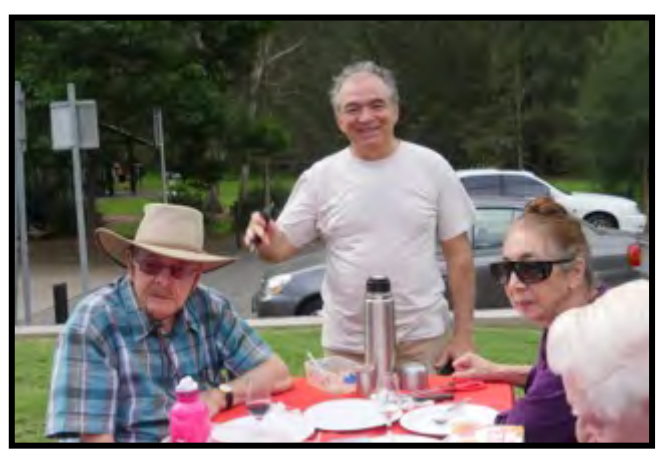

*Gerry Rob Nercessian & Maree Benjamin*

![](_page_12_Picture_10.jpeg)

*Barry Crispe, Gerry Benjamin & Ian Scott*

![](_page_12_Picture_12.jpeg)

*Lee & Barry Crispe with Gerry* 

![](_page_13_Picture_0.jpeg)

*Gerry Benjamin*

![](_page_13_Picture_2.jpeg)

*Agnes, Lorraine & Lee.*

![](_page_13_Picture_4.jpeg)

*Clare Waterworth*

![](_page_13_Picture_6.jpeg)

*The Pest*

![](_page_13_Picture_8.jpeg)

## Tip of the Month - Walkie Talkies

If you're on a shoot which involves cars or perhaps has lots of wide shots and action which needs a few people to move at the same time then a great thing to have in your kitbag is a set of walkie talkies.

Shouting is far from ideal and mobile phones are fiddly to use for this sort of thing. Plus, you can't talk to lots of people at the same time with a phone, or keep the connection open for a long time and so on/...

I've done a number of things where cars have been involved and they were very useful. In fact, for the final scene in Running Early which was shot outside Graham's house we had 3 cars all move in the same scene and we had to stop cars in the the road while we filmed it.

We had 3 walkie talkies, one for the first car to move, from which everyone else took their cue, one for the director to call action and one for the person stopping cars - who could also then hear the director call 'cut' and release the cars.

They're cheap and well worth having, I think my set of 3 cost about \$125.

![](_page_14_Picture_6.jpeg)

## *ANOTHER TIP FOR YOU.*

Using SD cards for Digital Camera media storage is now a clearly entrenched part of our technology arsenal. Simple system but very important for good media management. As with all things there can be a problem or two. Most cameras use a simple numeric system to identify the separate clips.

Numbers like "00001, 00002—000nn" etc. Each new card uses the same number sequence every time. Now if you need to load two or more SD card contents direct into a folder on your computer or NLE library confusion can reign because of the

repeated numbers. Now your NLE might be able to sort them out by using individual metadata but we humans are not so adept.

A very useful piece of free software "AB rename" available from

www.bulkrenameutility.co.uk

AB rename can resolve the issue quickly renaming the clips to your choice of identification.

With the application installed the process is very simple.

- 1. Use the utility to access your folders and open the one required
- 2. With the media loaded select all of the clips on the ones you want to change. (in the example only half of those available were selected to show the changes proposed.

![](_page_15_Picture_401.jpeg)

- 3. In the Repl(3), box make the changes you want to implement. In the example I have selected "000" replacing it with "my project".
- 4. When you are satisfied with the change proposed execute the change by clicking on the "Rename" button which is at the very bottom LHS of the AB Rename window. The finished changes will be shown for confirmation.

Try it! it's handy and reliable

I Scott SEC SVMC

## Spend \$5,000 and \$15,000!

Imagine you had no equipment at all and someone said, here's \$5,000, spend it all now! What would you buy? What are the priorities as you see them for the videos and films you produce?

Maybe you'd spend \$1,000 on a camera and the rest on accessories, in which case what type? Perhaps you'd upgrade your computer or invest in more professional software? Maybe even spend \$1,000 on a training course. They're all valid options! There is no right answer!

What if they had given you \$15,000 instead of just \$5,000. Now you could spend \$5,000 just on a camera and still have all the accessories and a whole lot more!

Around the page are just some simples ideas of things you might consider but there are endless choices!

Have a think, make your own list and bring it along with you to the May Focus Night meeting, we'll also include various answers in the EE's over the next few issues and go through them at the May focus night.

![](_page_16_Picture_6.jpeg)

![](_page_16_Picture_7.jpeg)

![](_page_16_Picture_8.jpeg)

![](_page_16_Picture_9.jpeg)

![](_page_16_Picture_10.jpeg)

#### **PHOTOS FROM MEETING NIGHT 25TH MARCH, 2015**

![](_page_17_Picture_1.jpeg)

![](_page_18_Picture_0.jpeg)

## **Our Local Action Camera Specialists**

At this month's Club Night we will be hosting Barry from Camzilla - if you need an action camera whether that's a GoPro or something else, a perhaps a mount for your car, bike or even kayak then these are the guys to talk to and they're just up the Pacific Highway in Lindfield (2 mins walk from the station).

Plus, they've won all sorts of awards for service and advice, so if you're not sure what you need, then now you know who you can ask!

Check out their website at camzilla.com.au

![](_page_18_Picture_5.jpeg)

![](_page_19_Picture_0.jpeg)

President:

Ruskin Spiers

Vice President:

Ami Levartovsky

Secretary:

Ian Scott

Treasurer:

Elvio Favalessa

The Club meets on the FOURTH WEDNESDAY of each month (except for

November & December) at 8pm at the Dougherty Centre, Victor Street, Chatswood. Tea & Coffee are available from 7pm FOCUS nights, which usually cover

technical subjects, are held on the SECOND WEDNESDAY of each month (except January & December) at 7.30PM at the Dougherty Centre, Victor Street, Chatswood.

The Committee meets on the FIRST WEDNESDAY of each month. Members are

always welcome to attend, and for meeting time and venue, see any committee

member.

Member's guests may be invited to meetings; the first visit is free, subsequent visits are \$5. New members are always welcome. Annual membership is single \$70, Couple/Family\$ 95, Overseas and Country members \$35

Note: Equipment brought to a Club night is not covered by the Club's insurance. Members should study their household insurance and check whether their video equipment is covered away from their premises and consider whether their cover should be extended.

All articles in the "Electronic Eye" magazine are copyright. Reproduction is allowed by other video clubs providing both author and The Sydney Video Makers Club are acknowledged.

Disclaimer: In regard to any products, services or procedures which are either advertised or mentioned in this newsletter, members should determine for themselves the reliability and/or suitability for their own requirements. The Sydney Video Makers Club cannot accept responsibility for any product or service statements made herein, and the opinions and comments of any contributors are not necessarily those of the club of the Committee.

![](_page_21_Picture_0.jpeg)

![](_page_21_Picture_78.jpeg)

**Competition Manager shared - Paul Szilard & Michael O'Shea**

#### **OTHER ROLES**

![](_page_21_Picture_79.jpeg)

**Please address all correspondence for Committee Action to: The Secretary, Sydney Video Makers Club, P.O. Box 1185, CHATSWOOD NSW 2057**